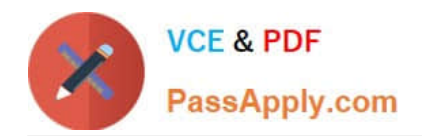

# **C\_THR81\_2105Q&As**

SAP Certified Application Associate - SAP SuccessFactors Employee Central 3H/2021

## **Pass SAP C\_THR81\_2105 Exam with 100% Guarantee**

Free Download Real Questions & Answers **PDF** and **VCE** file from:

**https://www.passapply.com/c\_thr81\_2105.html**

### 100% Passing Guarantee 100% Money Back Assurance

Following Questions and Answers are all new published by SAP Official Exam Center

**Colonization** Download After Purchase

- **@ 100% Money Back Guarantee**
- **63 365 Days Free Update**
- 800,000+ Satisfied Customers

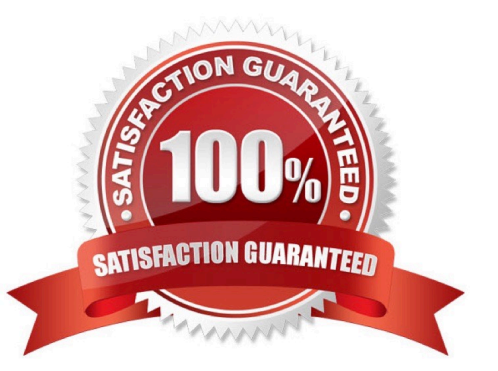

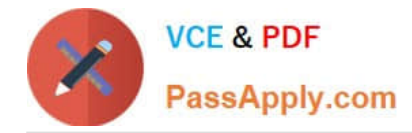

#### **QUESTION 1**

With Internal Integration, SAP SuccessFactors Employee Central (EC) can connect HR data to other SAP Success Factors systems, including Succession Management and Performance and Goals.

A. False

B. True

Correct Answer: B

#### **QUESTION 2**

What can you do when creating the Config UI for the Generic Object? There are 3 correct answers to this question.

- A. Move fields to different positions
- B. Add an MDF Picklist to a field
- C. Add a new field
- D. Change data type for a field
- E. Remove a field

Correct Answer: ACE

#### **QUESTION 3**

[Missing the Question]

A. 1. Create the new field in the Corporate Data Model.

2.

Import the updated XML file using provisioning.

3.

Set the visibility of the field to "both" using role-based permissions.

- B. 1. Create a new HRIS element and a custom field. 2. Import the XML file using provisioning.
- 3. Set permissions for the new element and field using role-based permissions.
- C. 1. Create the new field in the Succession Data Model. 2. Import the updated XML file using provisioning.
- 3. Set permissions for the field in role-based permissions
- D. 1. Create the new field in the Succession Data Model.

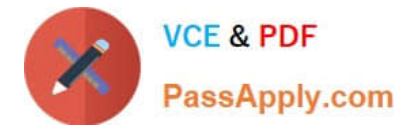

2.

Import the XML file using provisioning.

3.

Set the visibility attribute of the custom field in configure employee files.

Correct Answer: C

#### **QUESTION 4**

If a foundation object has been converted to MDF, what tool do you use to modify the structure of the object? Please choose the correct answer.

- A. Manage Data
- B. Configure Object Definition
- C. Configure Business Rules
- D. Manage Organization, Pay and Job Structures

Correct Answer: B

#### **QUESTION 5**

An employee is being transferred to a new location. The reporting structure for this employee is changing. The future manager is an approver of this employee\\'s transfer workflow.

The future manager can update the transaction. What do you need to configure?

Please choose the correct answer.

A. Approver Type = Dynamic Group Approver Role = Employee Manager Edit Transaction = No Edit Context = Target

B. Approver Type = Role Approver Role = Employee Manager Edit Transaction = Edit with Route Change Context = Source

C. Approver Type = Dynamic Group Approver Role = Employee Manager Edit Transaction = Edit with Route Change Context = Source

D. Approver Type = Role Approver Role = Employee Manager Edit Transaction = Edit with Route Change

Correct Answer: D

[Latest C\\_THR81\\_2105](https://www.passapply.com/c_thr81_2105.html) **[Dumps](https://www.passapply.com/c_thr81_2105.html)** 

[C\\_THR81\\_2105 VCE](https://www.passapply.com/c_thr81_2105.html) **[Dumps](https://www.passapply.com/c_thr81_2105.html)** 

[C\\_THR81\\_2105 Practice](https://www.passapply.com/c_thr81_2105.html) [Test](https://www.passapply.com/c_thr81_2105.html)